## **4. Functional Programming / Haskell (25 Marks)**

Consider writing a Domain-specific language for matrix manipulation. We use the following data type to represent any matrix of floating-point numbers:

data Matrix = Row [Float] Matrix | Null

That is, a matrix is represented as a sequence of rows given as lists of floating-point numbers. So, for example, the matrix

$$
\begin{pmatrix} 2.3 & 4.5 & 1.2 \\ -0.4 & 3.2 & 3.4 \end{pmatrix}
$$

is represented in the following way:-

m1 :: Matrix  $m1 = Row [2.3, 4.5, 1.2] (Row [-0.4, 3.2, 3.4] Null)$ 

Notice that the Null constructor just marks the end of the rows in a matrix.

In this question you may use standard Prelude and IO type, but no other Haskell libraries. Ensure that type definitions are given for all functions you write.

(a) Represent the following matrix using the data type Matrix and assign to variable m2. **[2 marks]**

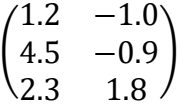

(b) We will say that a matrix is legitimate if and only if all rows have exactly the same length. Write a function legitMatrix :: Matrix  $\rightarrow$  Bool to check if a matrix is legitimate, returning True if it is, and False otherwise. **[3 marks]**

- (c) Write a function sizeMatrix to calculate the size of a matrix assuming it is legitimate, returning a pair (x,y) where x is number of rows and y is number of columns. **[2 marks]**
- (d) Write a function insertColumn to insert a list of floating-point numbers as a column to the left of an existing matrix.

For example, insertColumn m1  $[8.7, -2.5]$  will return the matrix  $\begin{pmatrix} 8.7 \\ 2.5 \end{pmatrix}$ −2.5 2.3 4.5 1.2  $-0.4$  3.2 3.4)

**[2 marks]**

(e) Consider this function:

emptyMatrix :: Int -> Matrix emptyMatrix 0 = Null  $emptyMatrix n = Row [] (emptyMatrix (n-1))$ 

What does emptyMatrix 3 return? **[1 mark]** 

(f) Write a function transposeMatrix to implement the transpose of a matrix. [**3 marks]**

*Hint:* Use insert Column and empty Matrix functions for this question part. *Remember*: the transpose of a matrix swaps rows for columns. For example, the transpose of  $m1$  will be

$$
\begin{pmatrix}\n2.3 & -0.4 \\
4.5 & 3.2 \\
1.2 & 3.4\n\end{pmatrix}
$$

(g) Write a function addRows to add together consecutive elements of two rows to return a new row, using list comprehension and the zip function, assuming they are the same length.

For example, addRows  $[3.4, 6.7, 1.2] [-0.5, 1.0, -1.2]$  will return [2.9, 7.7, 0.0]. **[3 marks]**

- (h) Write an operator +#+ to add two matrices together, using normal matrix addition. You may use the addRows function to do this. **[2 marks] [2 marks]**
- (i) We know that matrix addition is mathematically only correct if the two matrices being added are the same size. Write a safe operator  $+$ # $+$  to add two matrices together, but using the Maybe data type, so that it returns Nothing in the case that either of the two matrices not being legitimate (see part (b) above) or they are not the same size. **[3 marks]**

*Hint:* You may use the legitMatrix and sizeMatrix functions and  $+$ #+ operator already defined.

(j) Use the IO type to write a function showMatrix to display a matrix in the following way, with tabs between columns. For example,

showMatrix m1

writes to output:

[2.3 4.5 1.2]  $[-0.4 \quad 3.2 \quad 3.4]$ 

showMatrix m2

writes to output:

 $[1.2 \t -1.0]$  $[4.5 -0.9]$ [2.3 1.8]

*Hint* 1: You may use one or more auxiliary functions. *Hint* 2: show n converts a number n to  $String$ , and ' $\setminus t$ ' is a tab character.

**[4 marks]**